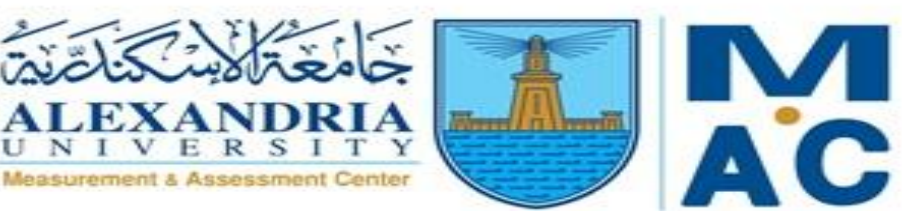

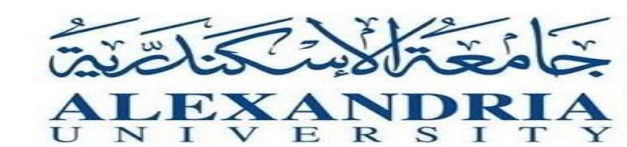

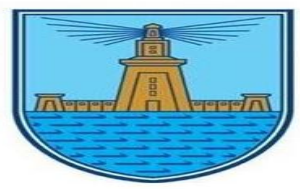

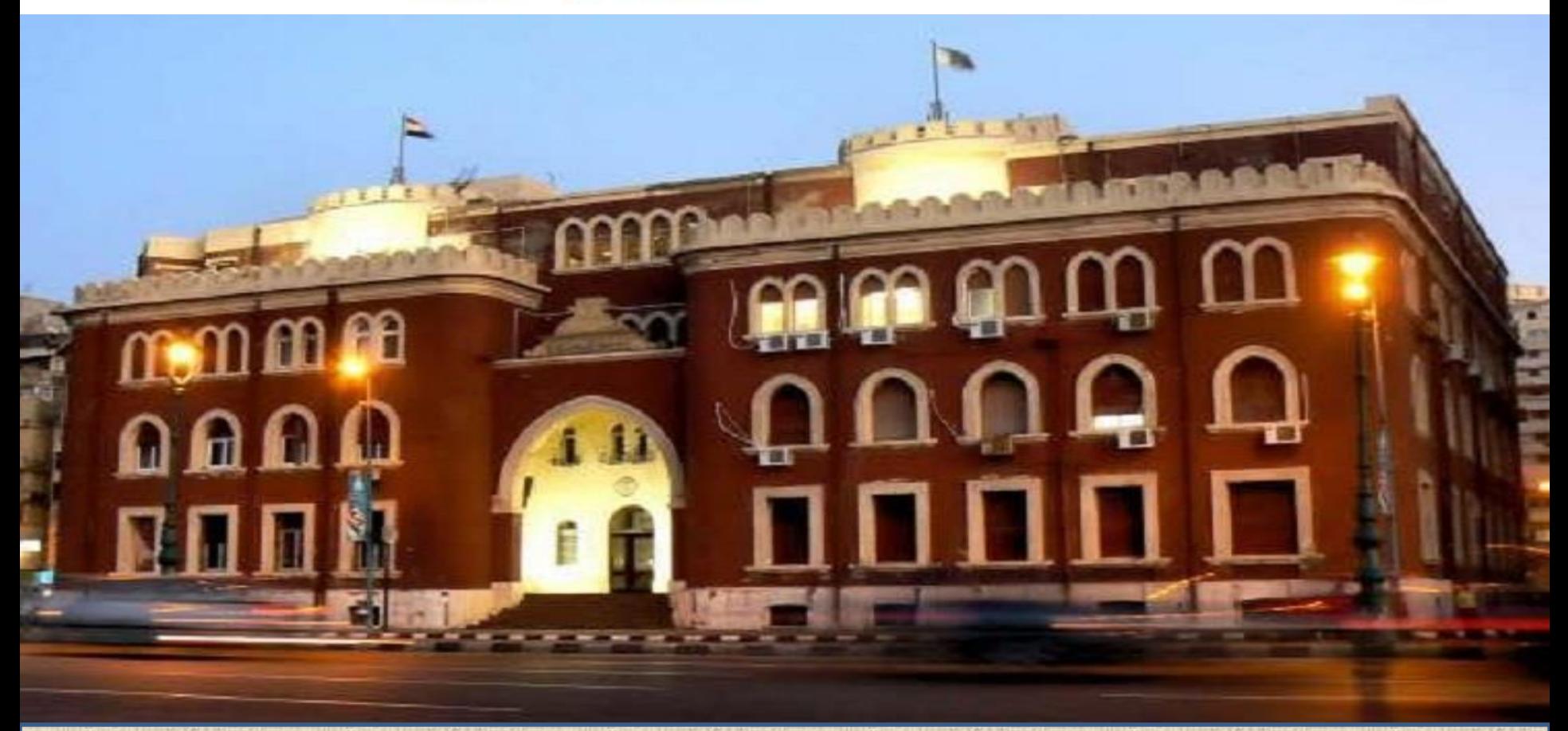

#### **دليل عضو هيئة التدريس للدخول على Email الجامعى، والدخول على Teams-Microsoft**

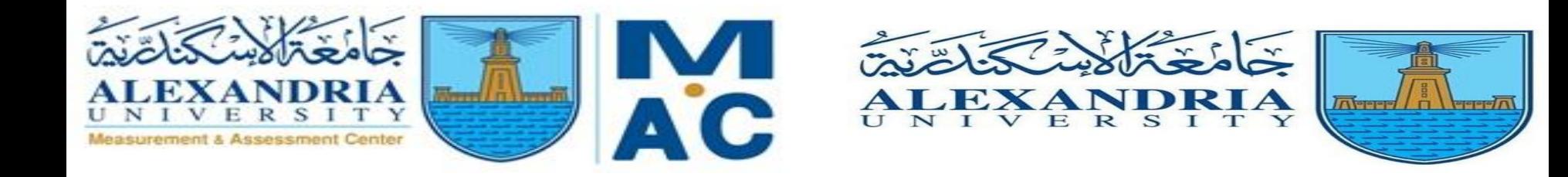

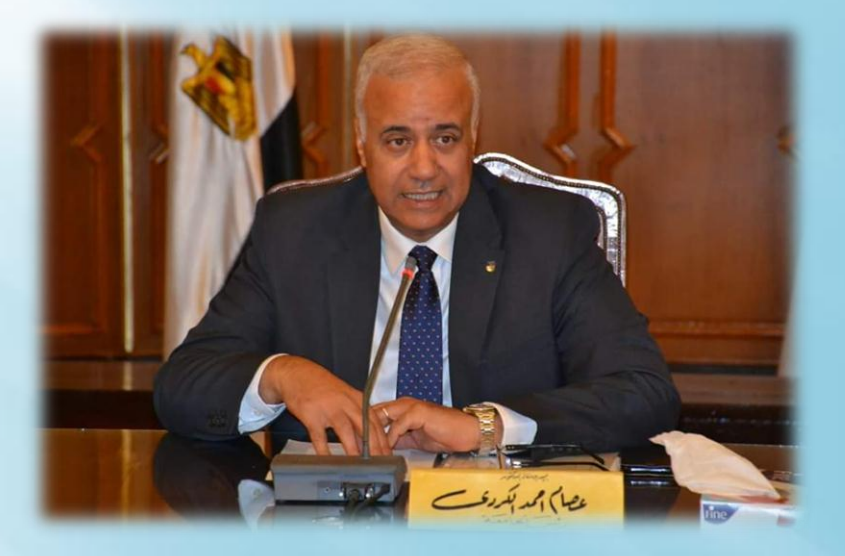

# الاستاذ الدكتور<br>عصام الكـردي<br>رئيس جـامعة الاسكندرية

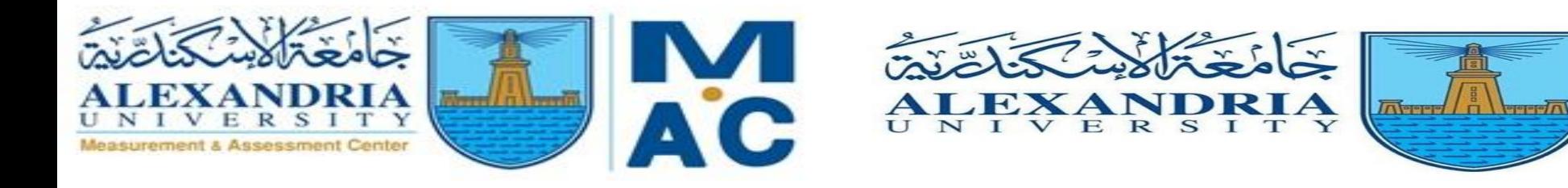

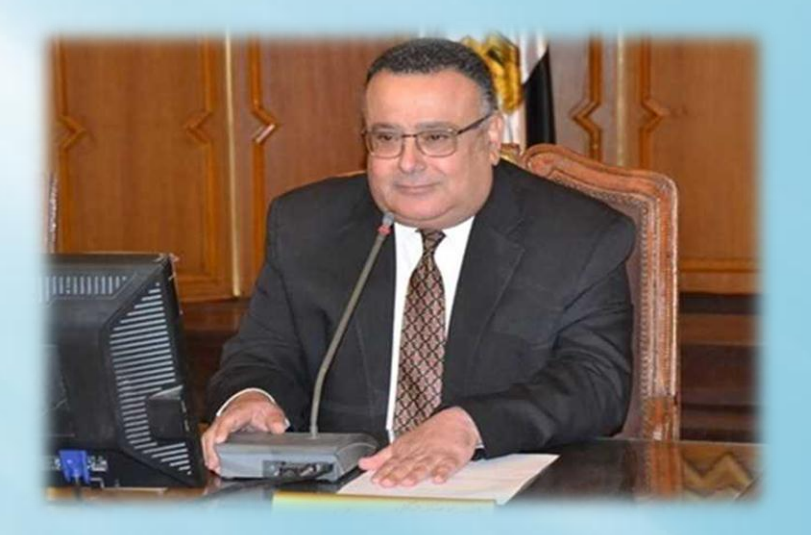

### الاستاذ الدكتور هشام جابر نائب رئيس الجامعة لشئون التعليم والطلاب والقائم باعمال نائب رئيس الجامعة لشئون الدراسات العليا والبحوث

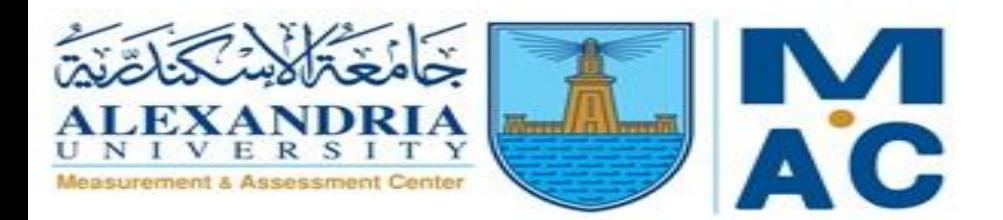

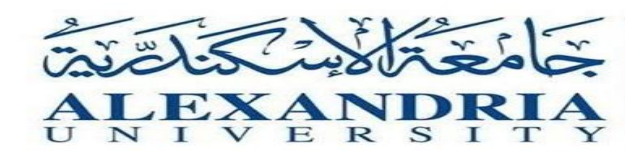

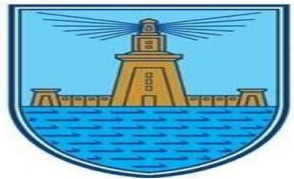

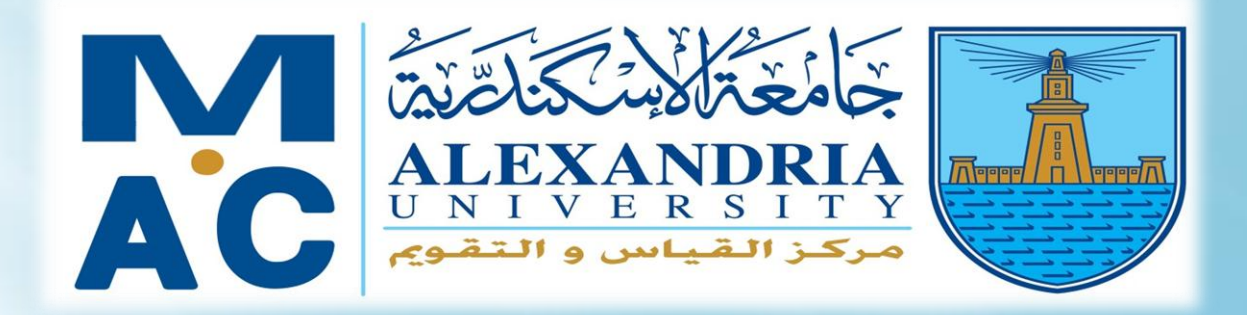

## مركز القياس والتـقويـم<br>جـامعة الاسكندرية

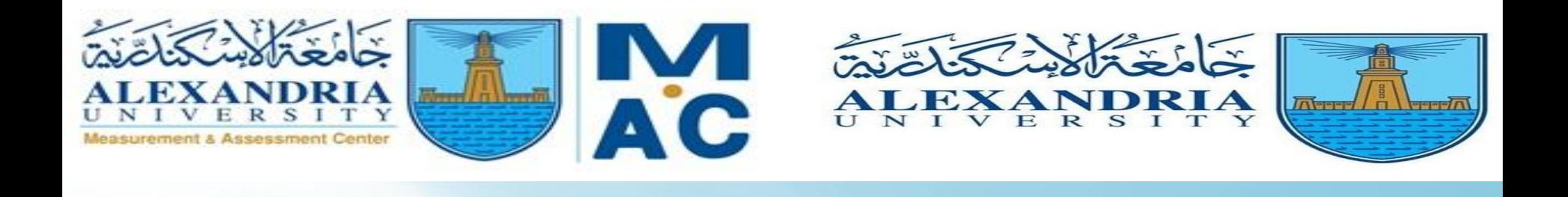

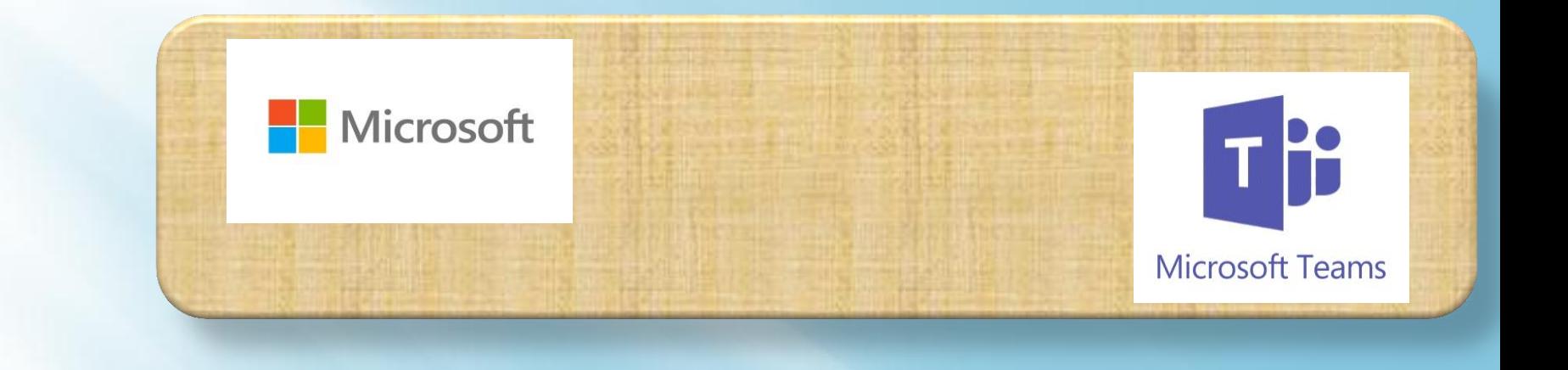

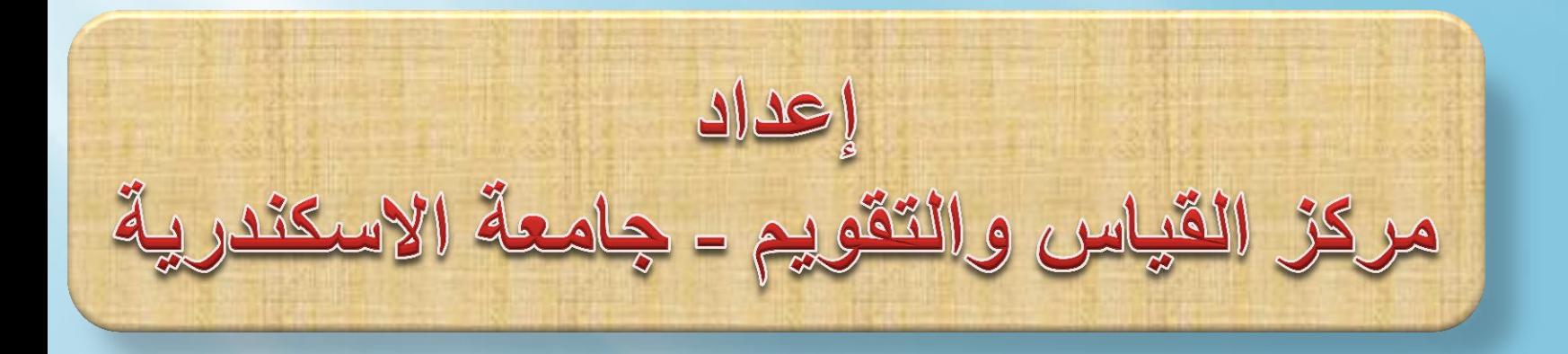

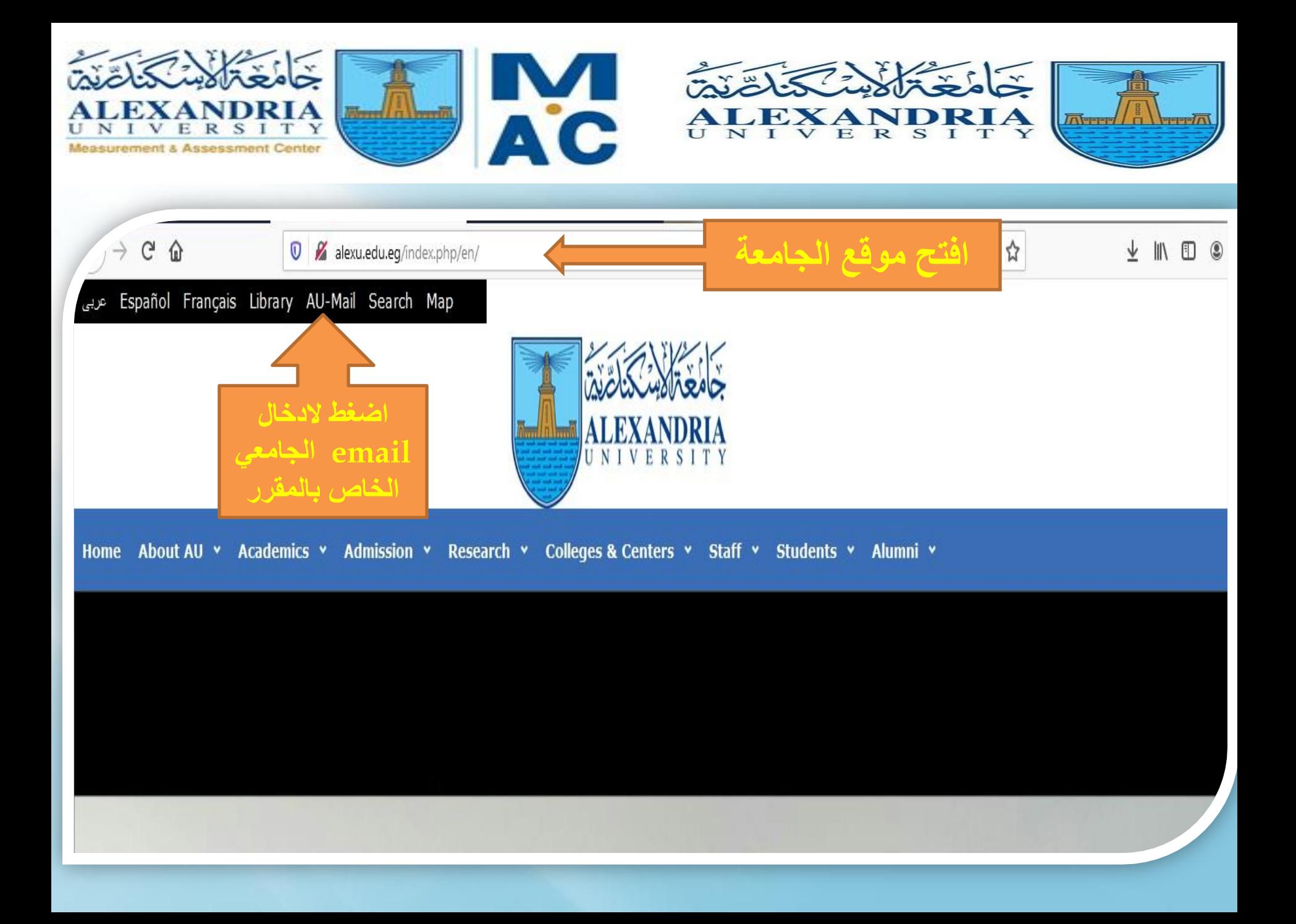

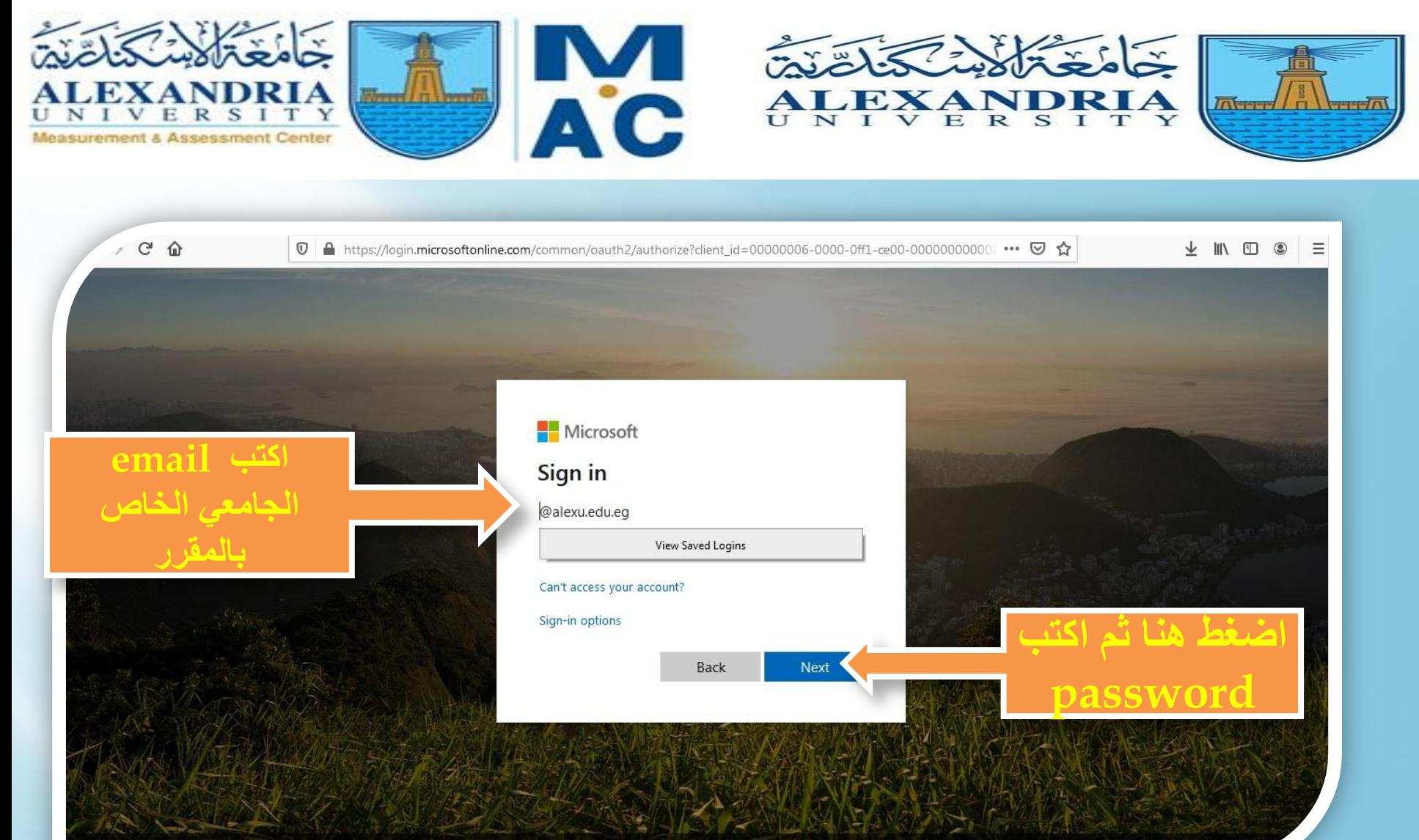

Terms of use Privacy &

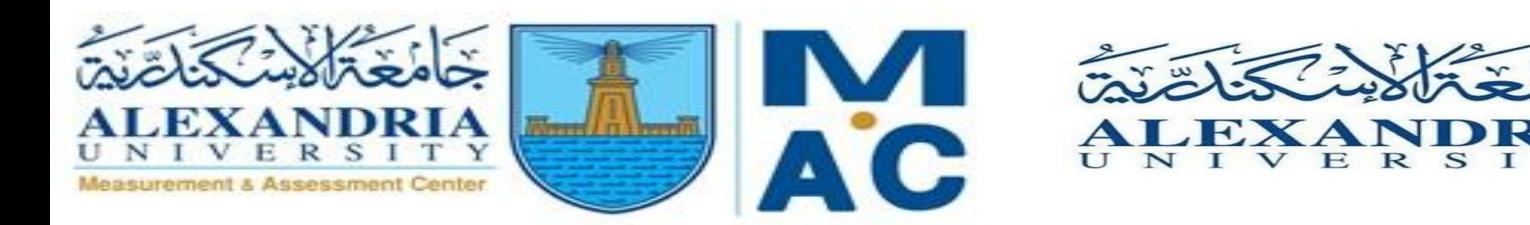

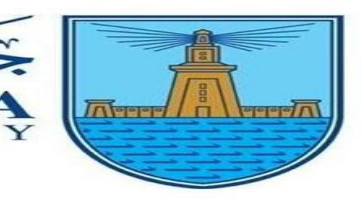

T

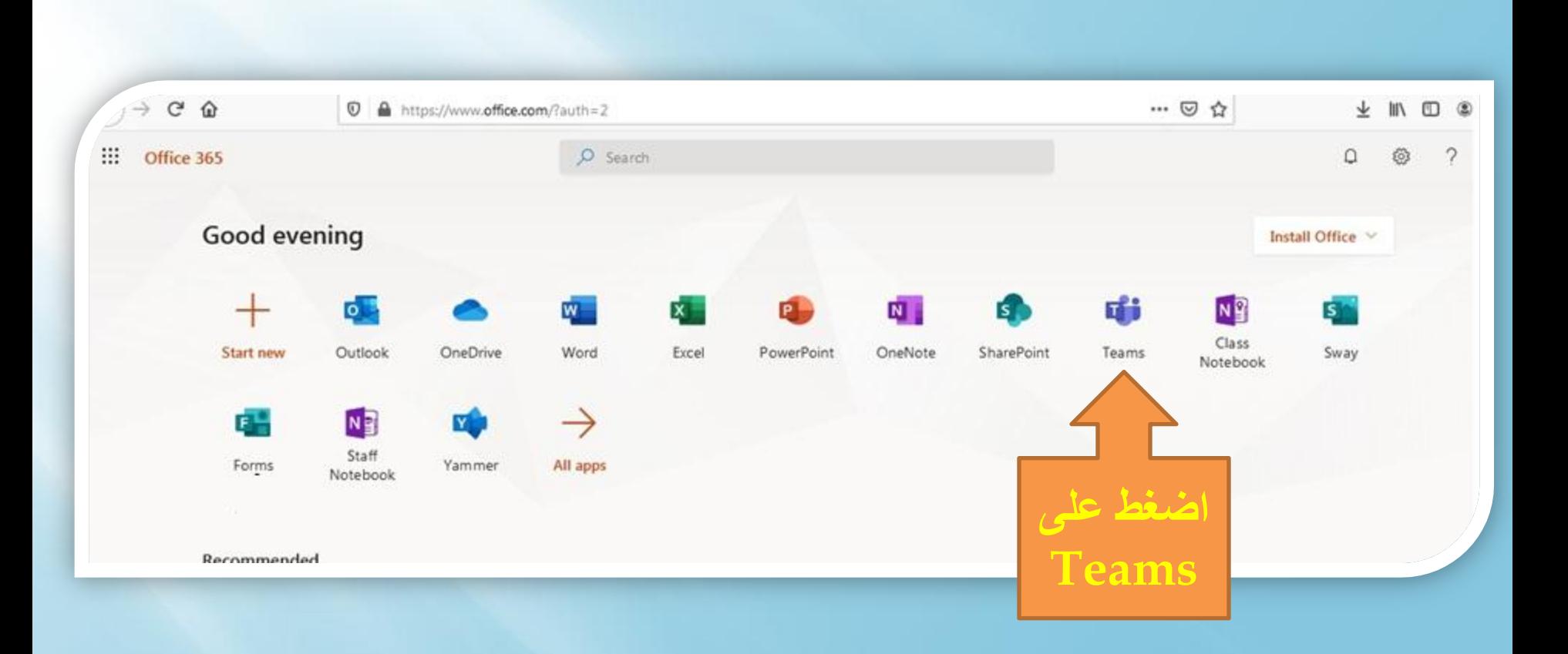

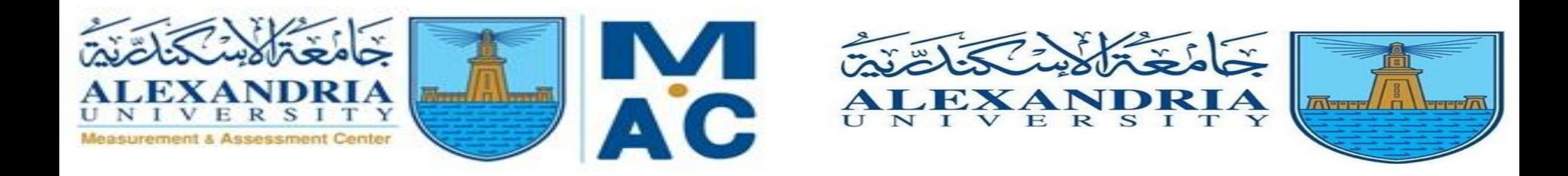

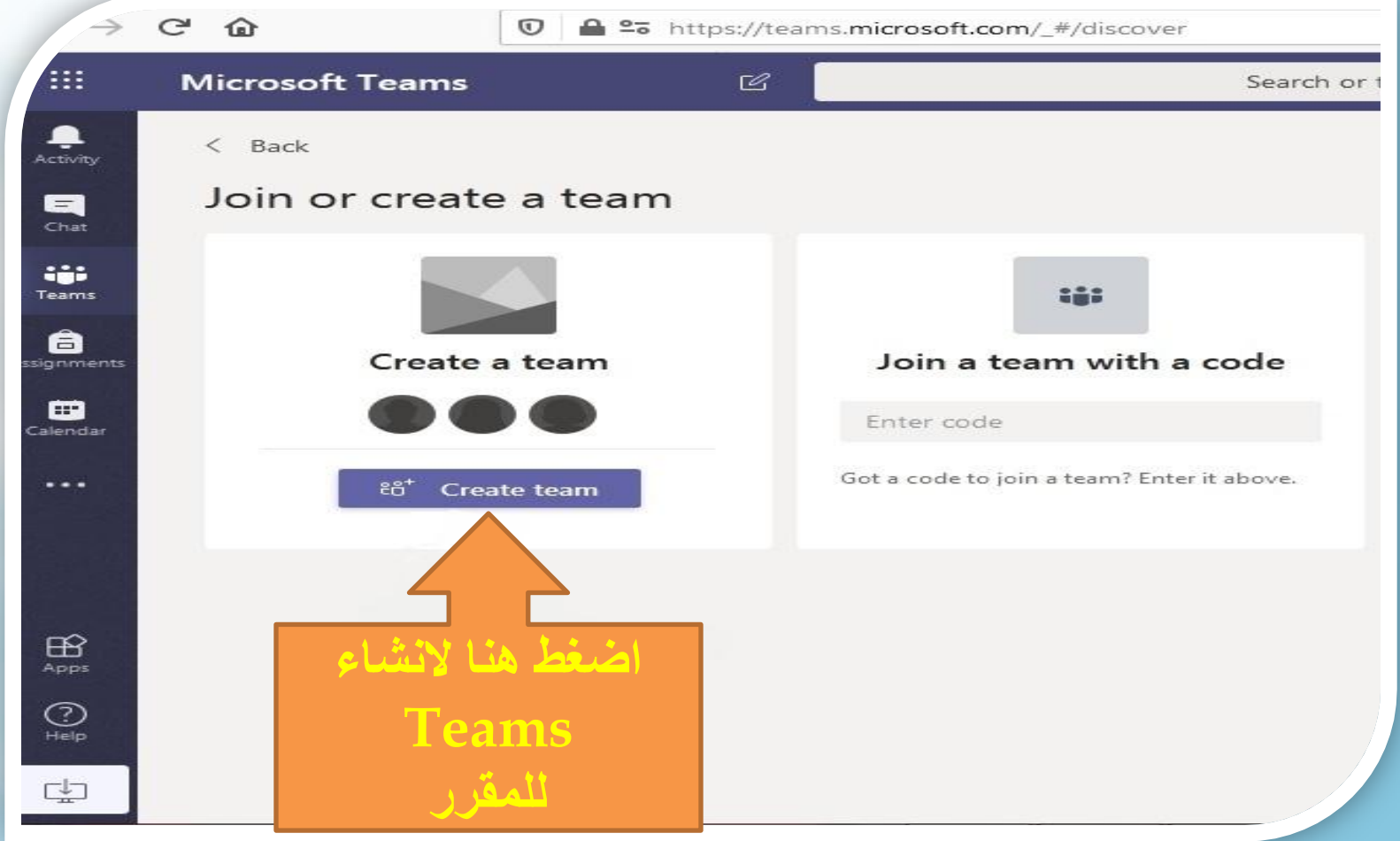

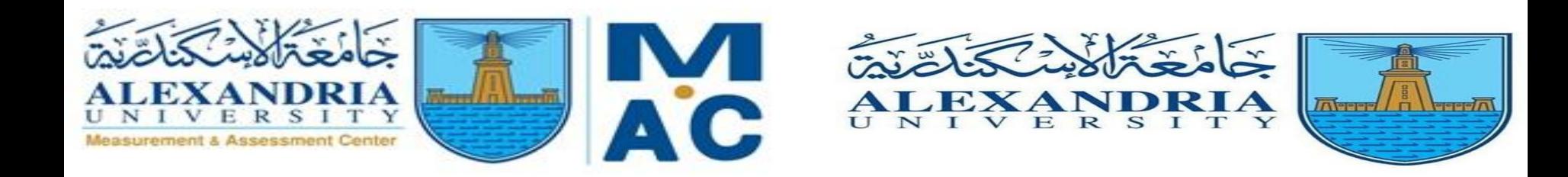

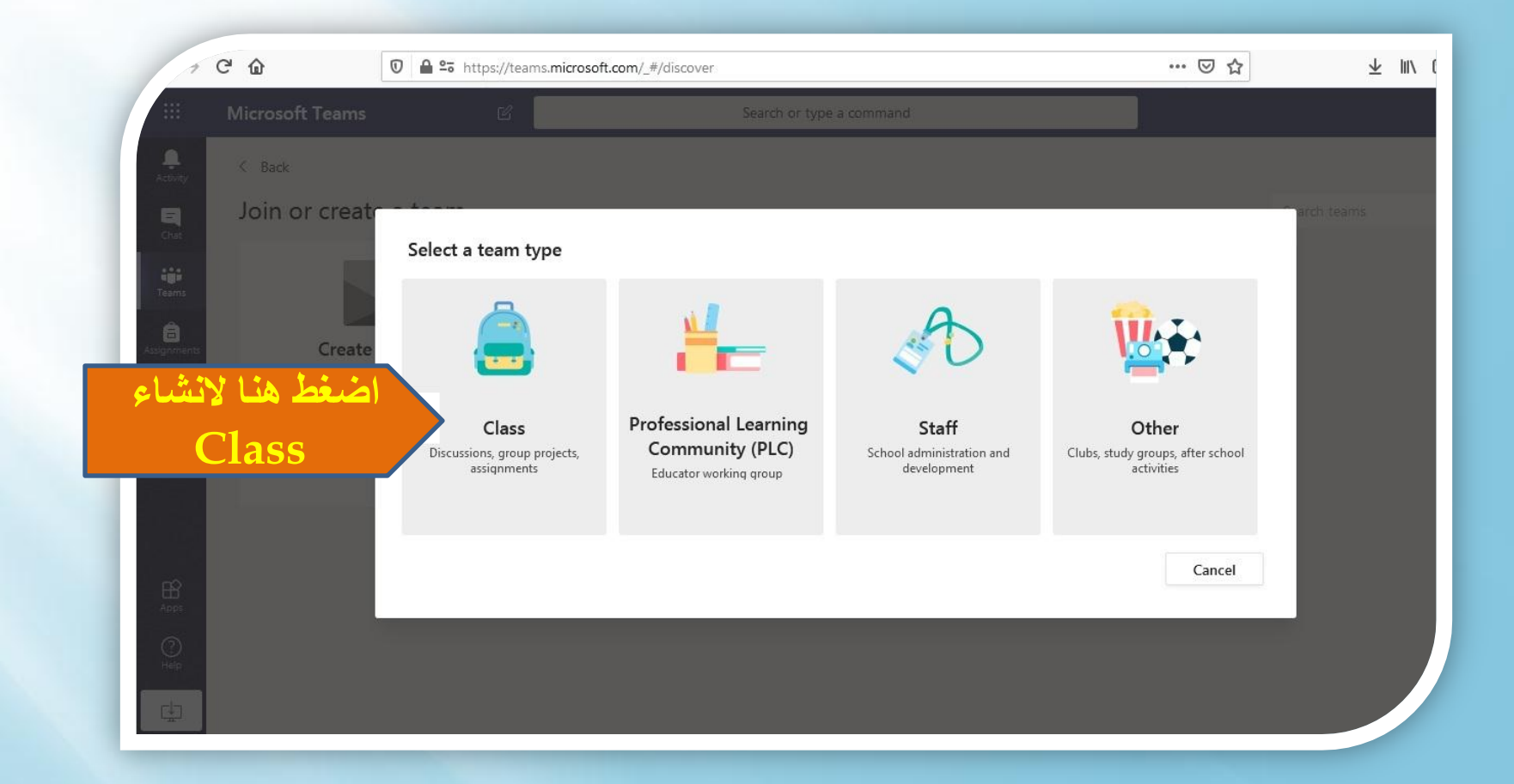

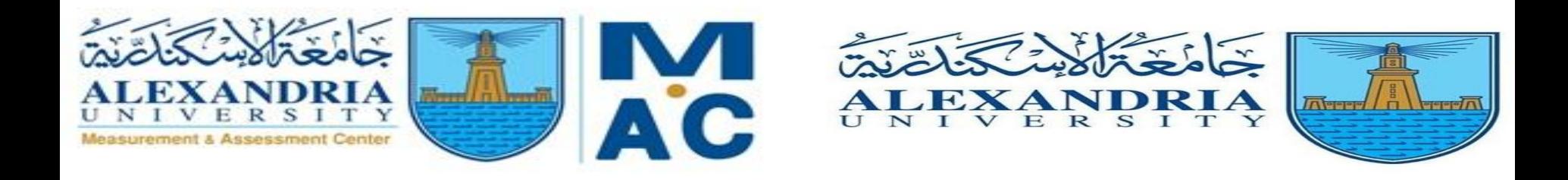

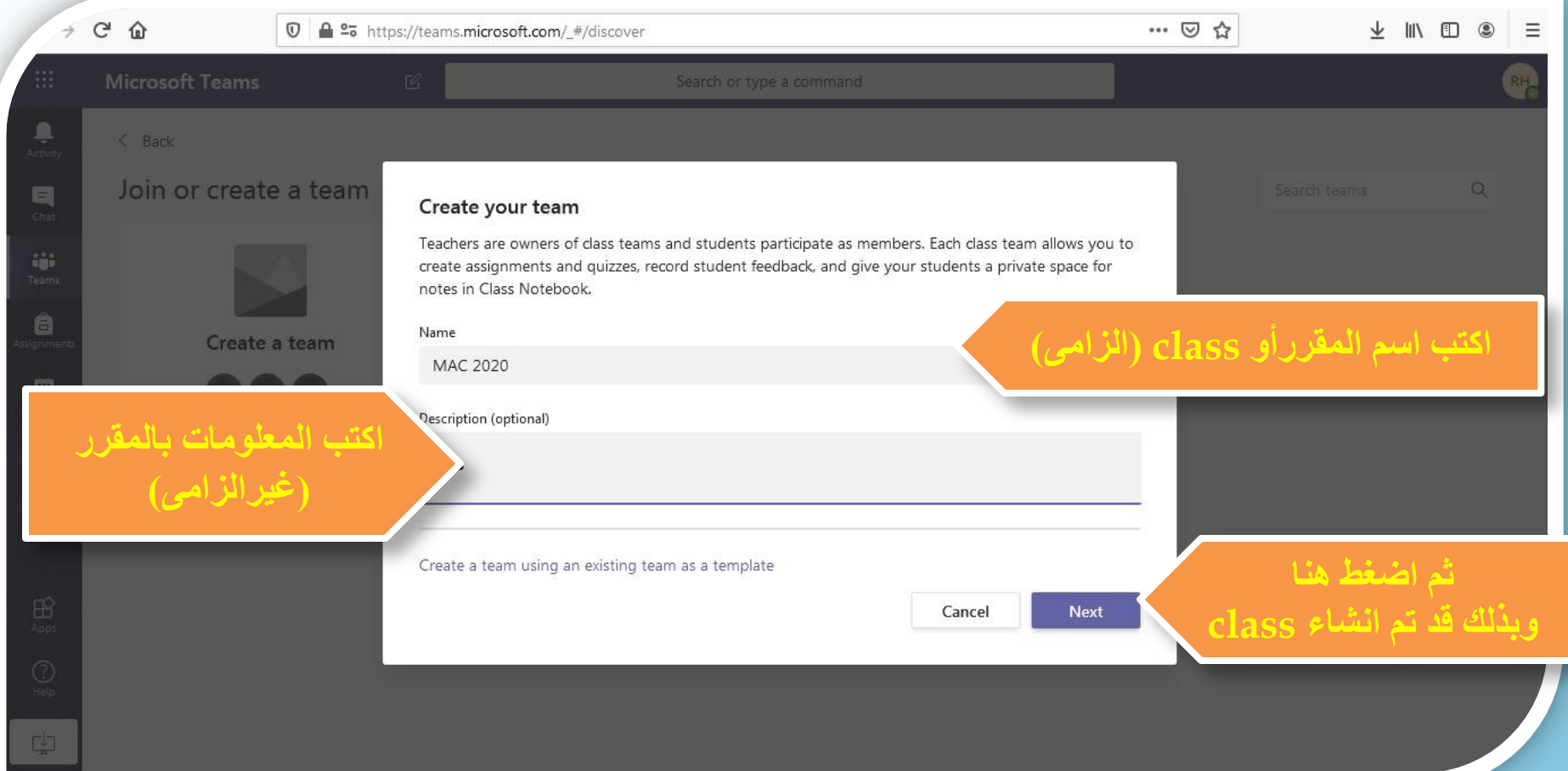

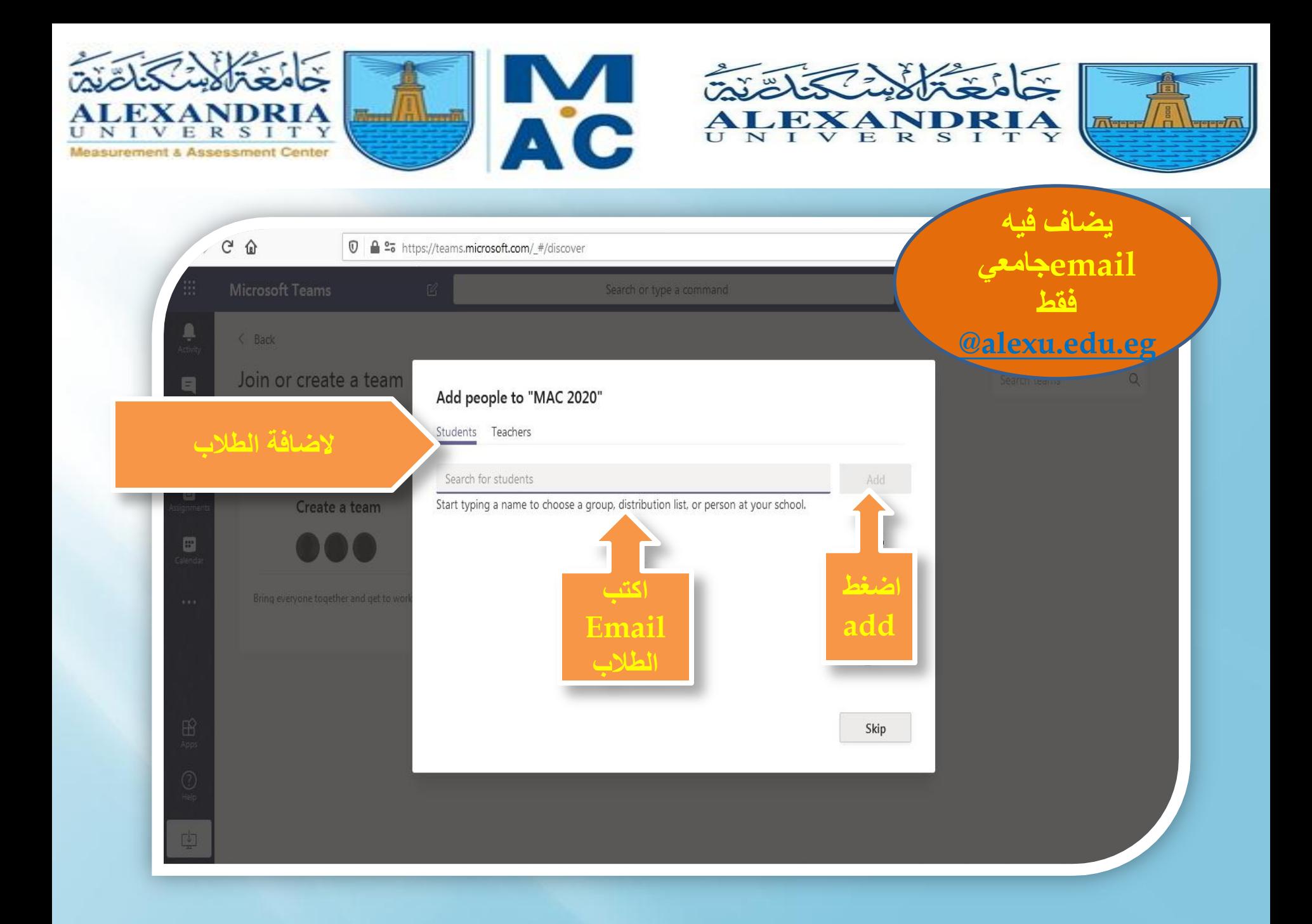

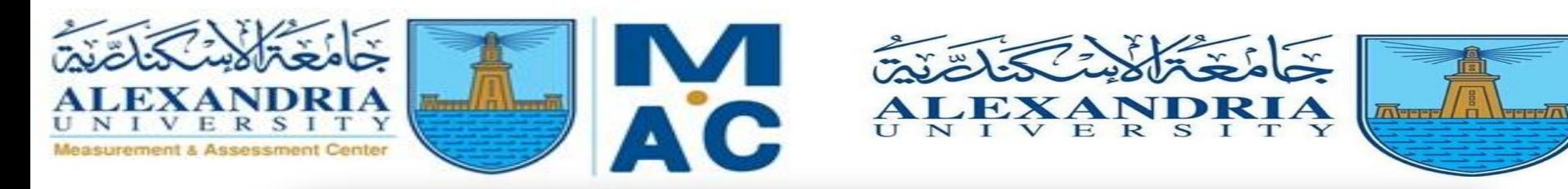

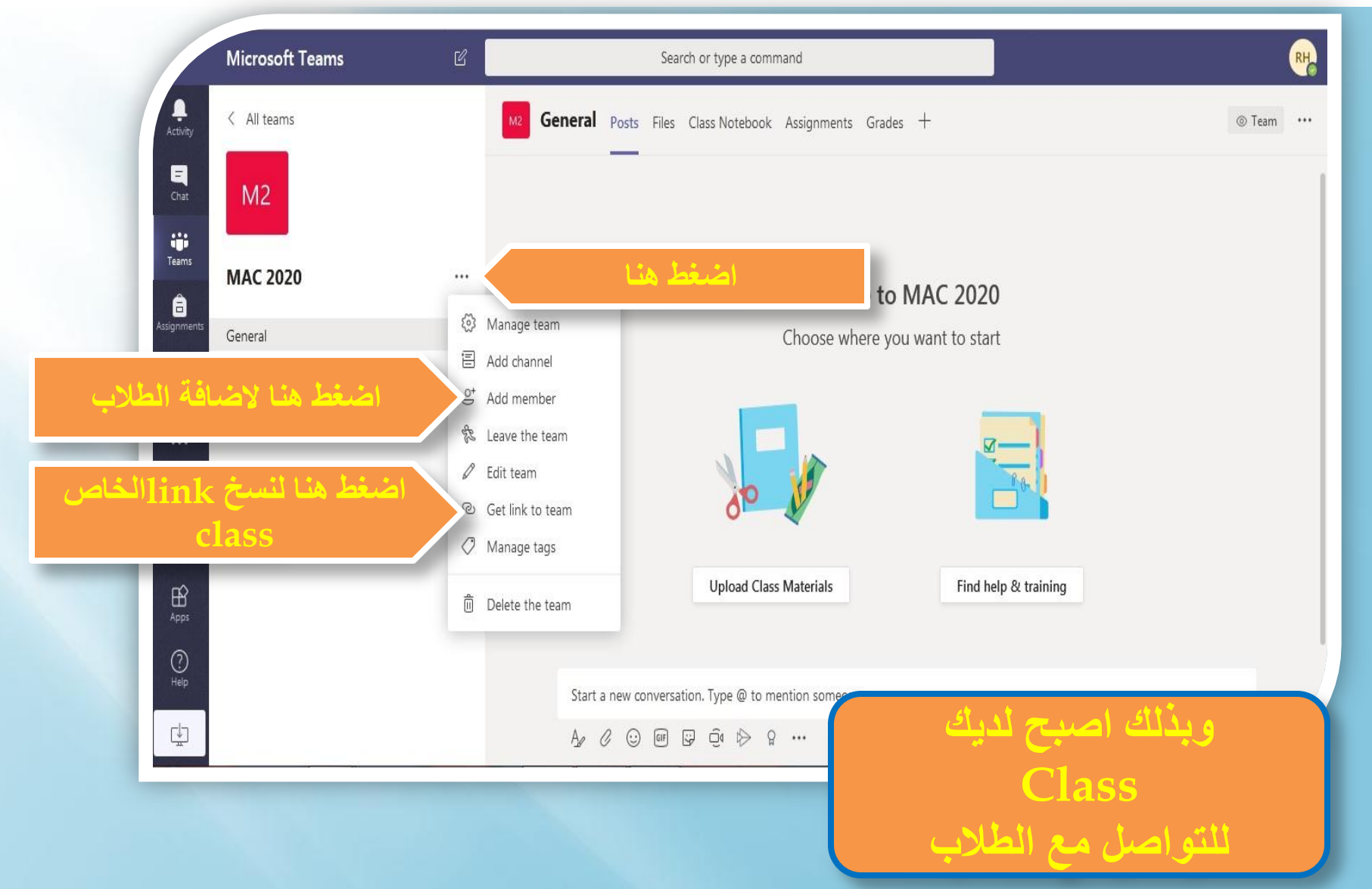

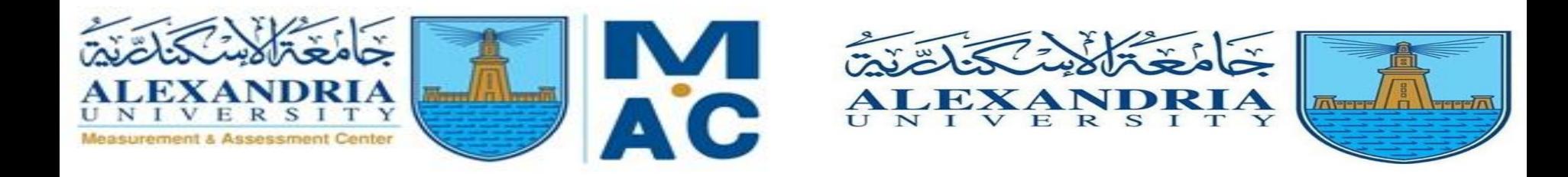

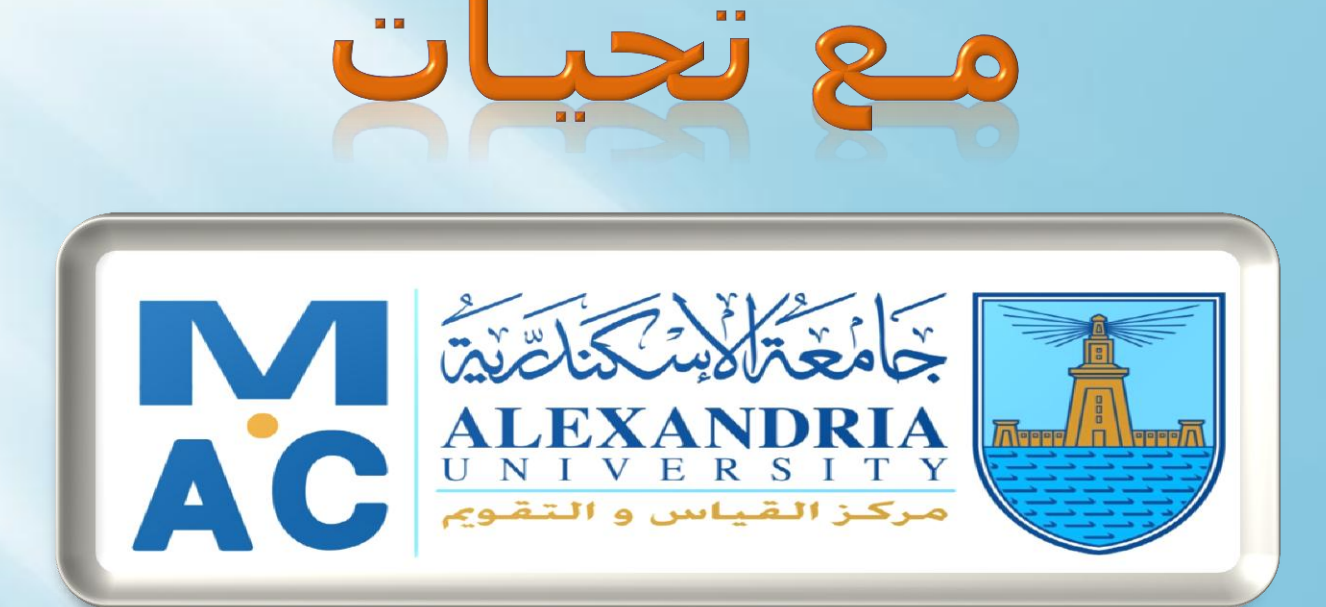

#### **WEBSITE: ALEXMEC.ALEXU.EDU.EG**

HTTPS://WWW.FACEBOOK.COM/MAC.ALEX.UNIVERSITY/